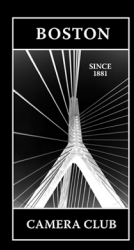

# Boston Camera Club The Reflector

**October | Vol 2019-2020: Issue 2 DECEMBER 10018 Editor Erik Gehring - erik@erikgehring.com** 

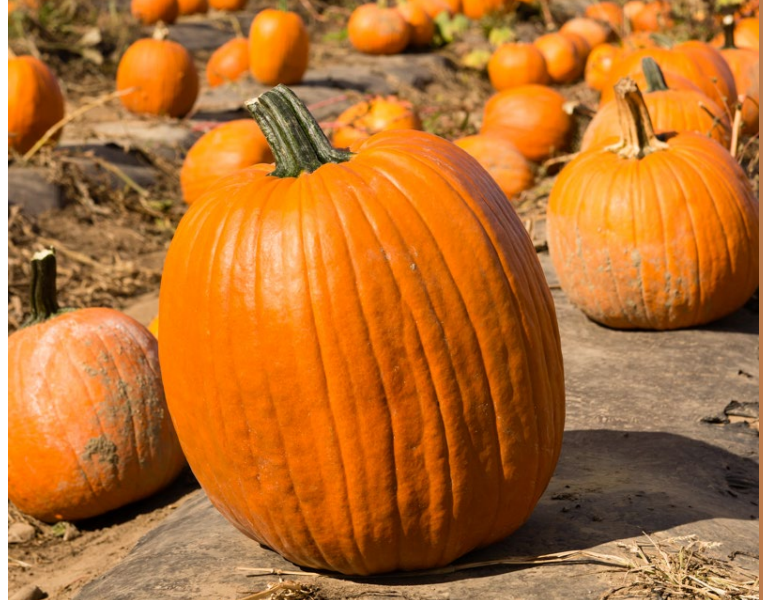

Welcome to our NEW MEMBERS: Hannah Cai Luke Farrer Emory Petrack Bruce Wilson We look forward to seeing you at upcoming meetings (if we haven't already).

*Image © Erik Gehring.*

# **Table of Contents**

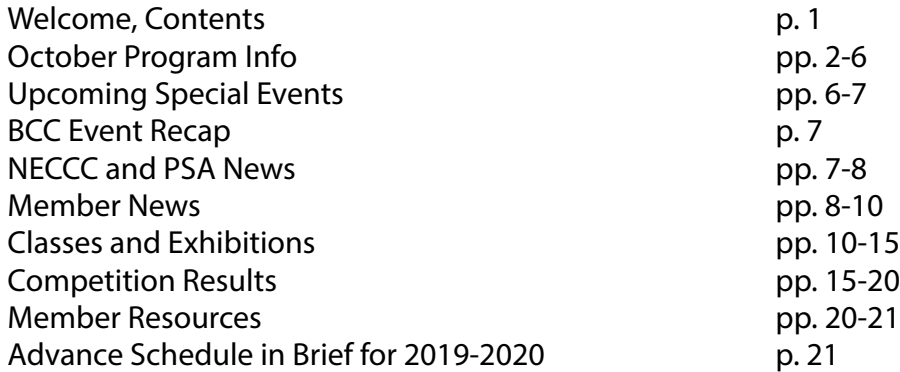

# **October 2019: Program Calendar In Brief**

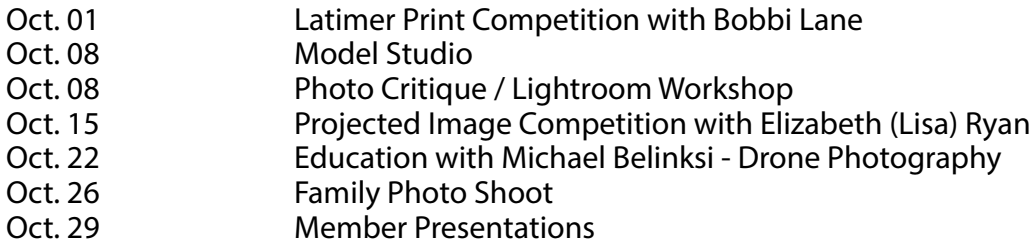

# **www.bostoncameraclub.org**

# **October 2019 Programming**

# **Latimer Print Competition - Tuesday, October 1**

**Submission deadline: Saturday, September 28, 11:30 pm**

**Social time, setup & hang prints:** 6:30 – 7:10 pm

**Voting:** 7:10 – 7:30 pm

### **Judge's presentation and critique:** 7:30 pm

**Categories:** Open A; Open B; Environmental Portraits; Monochrome

Prints must be in place not later than 7:10 pm. Members in good standing may enter up to three images total in any three categories, with no more than two images in any one category, in accordance with BCC Competition Rules. Prints must be mounted and preferably matted. Maximum overall size for print and mount may not exceed 16"x20." Prints must also be labeled on the back with name, title, and category.

### **Competition Definitions:**

**Environmental Portraits:** Not portraits of the Environment! From Wikipedia: "An environmental portrait is a portrait executed in the subject's usual environment, such as in their home or workplace, and typically illuminates the subject's life and surroundings. The term is most frequently used as a genre of photography.

"By photographing a person in their natural surroundings, it is thought that you will be able to better illuminate their character, and therefore portray the essence of their personality, rather than merely a likeness of their physical features. It is also thought that by photographing a person in their natural surroundings, the subject will be more at ease, and so be more conducive to expressing themselves, as opposed to in a studio, which can be a rather intimidating and artificial experience."

A quibble with the description above: Someone's character can also be revealed when photographed in surroundings outside of their normal experience. Feel free to find the environment that works best for your subject wherever it is.

It's all about context. Where is this person? Why is this person in this place? How does the subject relate to the place where they are? Examples:

https://www.pinterest.com/dlscott56/environmental-portrait/

https://www.manfrottoschoolofxcellence.com/2017/08/environmental-portraits/

**Monochrome:** A monochrome image is defined as an image in black and white or in varying tones of only one color. We follow the PSA definition of Monochrome which is: "An image is considered to be Monochrome only if it gives the impression of having no color (i.e. contains only shades of gray which can include pure black and pure white) OR it gives the impression of being a greyscale image that has been toned in one color across the entire image. (For example, by Sepia, red, gold, etc.) A greyscale or multi-colored image modified or giving the impression of having been modified by partial toning, multi-toning or by the inclusion of spot coloring does not meet the definition of monochrome and shall be classified as a Color Work."

### **Judge: Bobbi Lane**

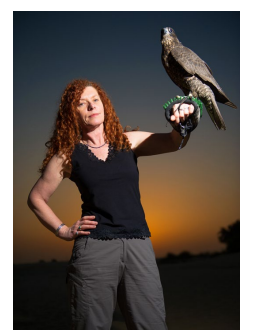

Bobbi Lane is a commercial portrait photographer specializing in creative environmental portraits for business and editorial clients. Most of her work is directly with businesses and agencies providing high quality and innovative images for web sites, corporate iden-

tity and annual reports. Her editorial clients include national magazines who contract her to create portrait stories for articles. Bobbi also shoots travel, landscape and nature, and she has many magazine covers featuring her stock images. Her goal is to provide meaning-

ful and interesting images for her clients, increasing understanding about their people, products and services through stimulating visual communication.

As an award winning educator (APA 25th anniversary award for Education; one of Photo District News' top workshop in- *Images © Bobbi Lane.*

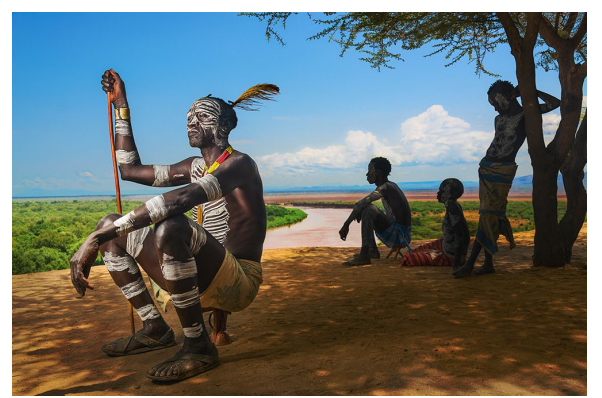

structors), her workshops cover a variety of interests from studio and natural light portraiture to technique,and creativity. She teaches for ICP in NYC, Santa Fe, Maine, Julia Dean Workshops, Center for Photography at Woodstock, and Gulf Photo Plus in Dubai. Her DVD, Posing and Directing, is available through her website. She also runs travel workshops to Venice for Carnival with Dave Nightingale of Chromasia, and with Epic Photo Tours to Ethiopia, Myanmar, Turkey and India. Bobbi is open to teaching workshops for any group, and can help organize and promote them.

Visit Bobbi online at www.bobbilane.com and www.flickr.com/photos/bobbilane.

# **Model Studio - Tuesday, October 8**

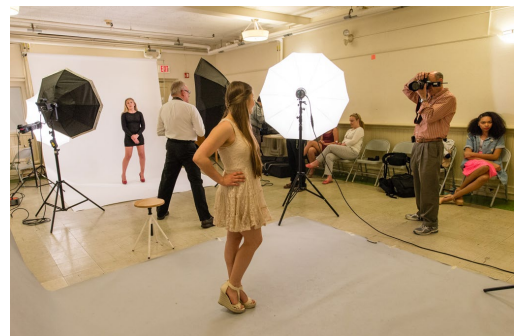

**Time:** 7 - 930 pm, Dining Room at All Saints Parish The BCC meeting room will be converted to a Photo Studio with lighting, backgrounds, and models to pose for Portraits and Fashion. Bring your camera! Help will be available to show you how to sync your camera with our strobes & continuing lighting. There will be several di erent lighting setups and models available. Please email Gordon Yu at bccmoy@gmail.com or Jeff Magnet at jaymagnet@comcast.net if you have any questions.

*Image © Erik Gehring.*

# **Photo Critique / Lightroom Workshop - Tuesday, October 8**

**Time:** 7 - 9:30 pm, Dining Room at All Saints Parish

### **Submission deadline: Monday, October 7, 12 noon**

You'll have the opportunity to receive an informal critique of your photographs and learn how to improve and manipulate them in Lightroom. We encourage the participation of members - please submit images and make suggestions for critical improvements to all images presented. The group is open to members of all levels. *To upload images go to Club Programs>Photo Critique on the website. If logged in go to*  http://bostoncameraclub.org/d/d1d494eb-fccb-464f-a2aa-c5bf9caa72fd.

# **Projected Image Competition - Tuesday, October 15**

### **Time:** 7 - 9:30 pm, Dining Room at All Saints Parish **Submission deadline: Saturday, October 5, 11:30 pm**

**Categories:** Open A; Open B; Night; Shades of Color

**Night:** Night photography -- photographs taken between dusk and dawn. It can be long exposure; it can have artificial lighting, as in light painting;l it can be an urban night-time street scene. There is a good definition and examples on Wikipedia: https://en.wikipedia.org/wiki/Night\_photography

**Shades of Color:** Photographs that are "about" color, no black and white. There can be more than one color present. They might contain shades of a single color (greens, or reds, for example, or gradations of color) or have more than one color. Ask this: does this photograph /have/ color, or is it /about/ color? Examples:

https://chromaticawards.com/winners-gallery/chromatic-awards-2018/professional/street/hm/1345 http://community.photostockplus.com/wp-content/uploads/cracked-cd.jpg http://7-themes.com/data\_images/out/31/6876339-photography-wallpaper.jpg https://webneel.com/i/learn-photography/7-colorful-photography/04-2013/d?nid=8754 https://www.aileenfletcher.com/uploads/8/1/1/5/8115331/1401242937.jpg

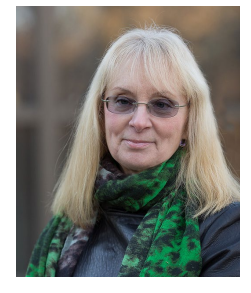

### **Judge: Elizabeth "Lisa" Ryan**

My family has been involved in the arts for several generations. One of my grandfathers was the painter John Graham, who was active in the art scene in New York in the 1930s. My other grandfather collected the works of the Danish Impressionists for what is now the Glypotek Museum in Copenhagen, Denmark. Growing up surrounded by these wonderful works of art, I took lessons in drawing and painting from a very early age. I graduated from Pratt Institute of Art in 1973. After working as a photographer's assistant in New York, I moved to Boston to study art therapy, leading to a career in psychology.

I came back to photography with the advent of digital cameras in 2002. I am a member of the Duxbury Camera Club, and have served on the steering committee and as a club officer. In 2013 I became a gallery artist for the Plymouth Art Guild. I am also a founding member of the Images Group. As a result of taking workshops with Lance Keimig and Kevin Adams, I became increasingly fascinated with night photography. I am now the coorganizer of the Greater Boston Night Photographers.

My work has been published in South Shore Living, Early American Life, and in AAA's Horizons. Online publications and awards include a NASA Astrophotograph of the Day, and and inclusion the the "100 Best Astrophotographs of 2016" on Space.com.

In 2016 I co-curated an exhibit "Night Becomes Us" at the Art Complex Museum in Duxbury. My work was shown along with the work of 11 other night photographers, from 9/2016 through 1/2017.

I am a workshop leader, lecturer and judge for local camera clubs.

Visit Lisa online at http://www.imagesgroup.photos/Lisa

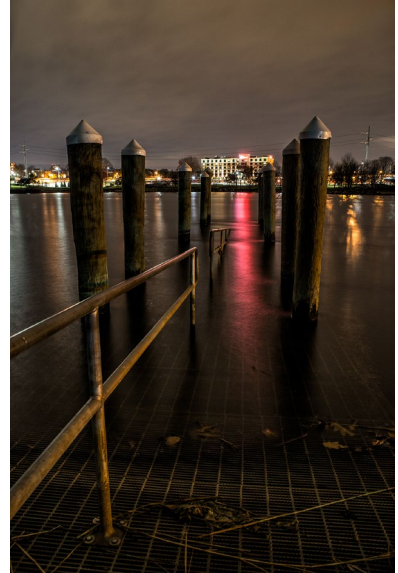

*Images © Lisa Ryan.*

## **Education - Drone Photography with Michael Belinski - Tuesday, October 22**

### **Time:** 7 - 9:30 pm, Dining Room at All Saints Parish

Michael will discuss simple rules and regulations for drones, the types of drones he flies, flying basics and handling in the air, how to think outside the box when capturing photos, how to compose a photo before you are even in the air, and planning for editing (bracketing, panormas). Bring lots of questions!

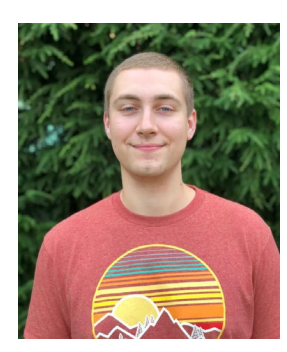

Michael Belinski has been an avid photographer for 4 years and been doing aerial pho-

tography and video production for 2 years. He first picked up a camera while traveling abroad in London, England, and has since been hooked on creating landscape and aerial images of the places he travels. Having learned about drone photography from a friend, he knew it allow for

unique creative options and vantage points most people are not able to experience throughout their lives.

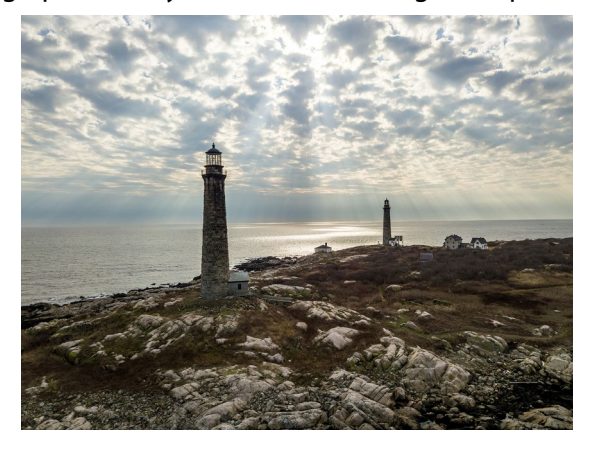

Having passed his FAA Part 107 license exam in 2017, he has

been flying commercially for a number of regional clients creating images and videos to help promote the brands. Using an artistic approach to flying and composition, Michael continues to bring his drone every-

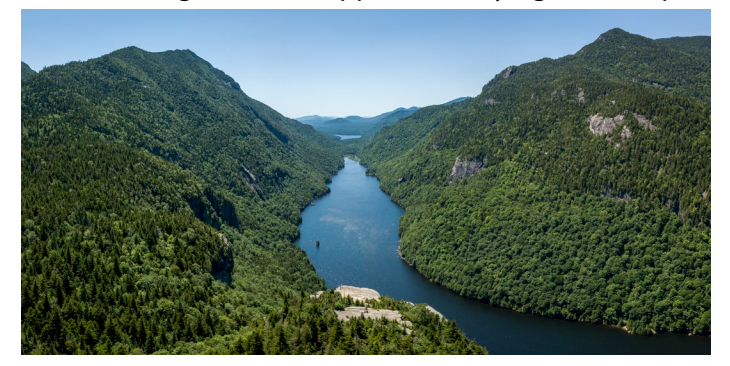

where with him, from Washington State, Oregon, Nevada, California and a total of 14 states, he continues to share images from his journeys of landscapes and cityscapes rarely seen from the air

Visit Michael online at https://www.mabproduction.com

*Images © Michael Belinski.*

# **Family Photo Shoot - SATURDAY, October 26**

**Time:** 10 am - 3:30 pm, Dining Room at All Saints Parish

**SHARE THIS INFORMATION WITH YOUR FAMILIES, FRIENDS AND COLLEAGUES.** Reservations are a must to secure a spot and for the camera club photographers to be able to give every group maximum time and attention. We will advertise that the images will be sent to the participants within 3 weeks of the event. Please tell us if you are available to help that day - and the time frame you are available. - Arlene and Henry Winkleman - Wink8@mindspring.com or 617-731-5181

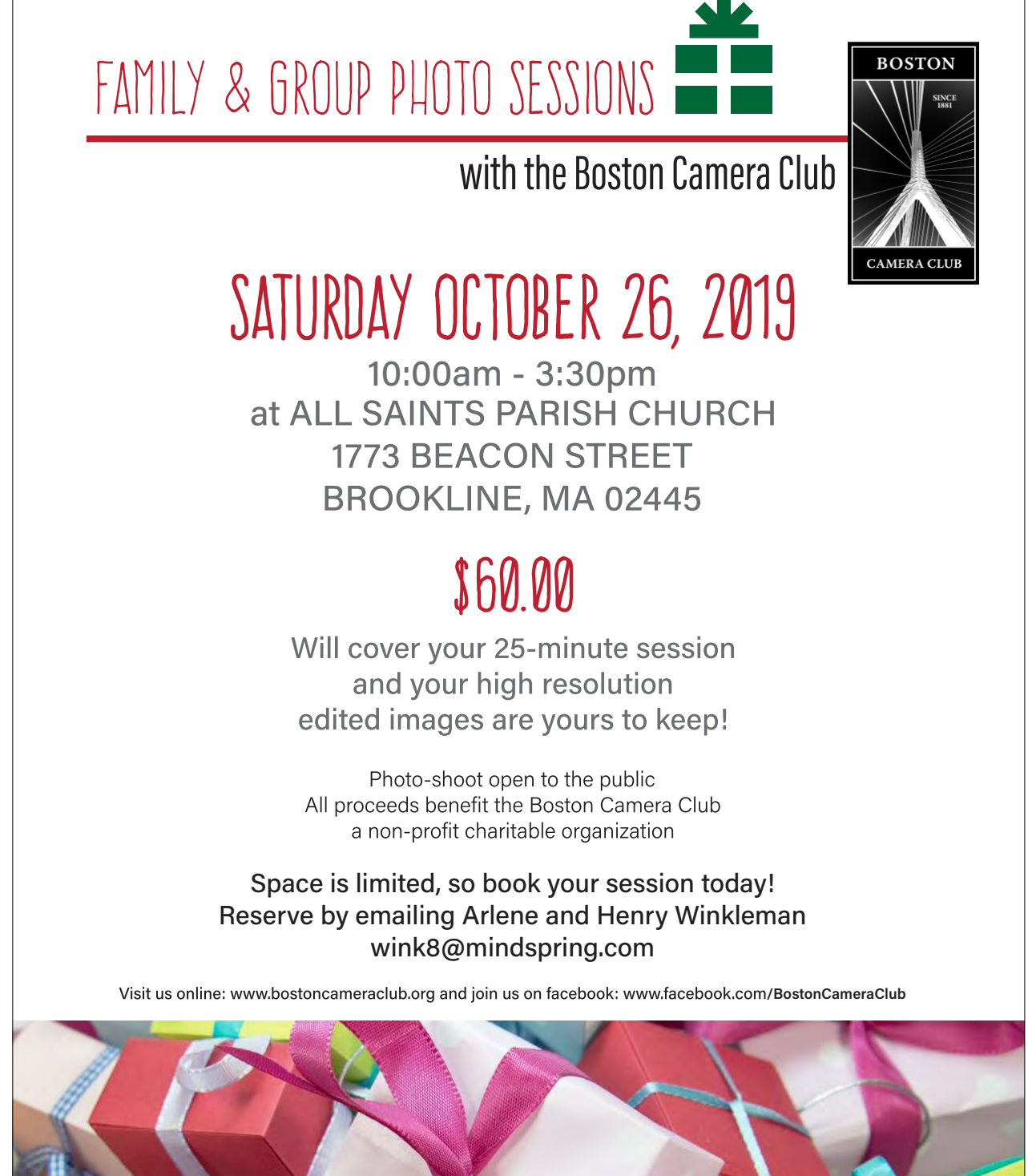

# **Member Presentations - Tuesday, October 29**

### **Time:** 7 - 930 pm, Dining Room at All Saints Parish

Once again members will have the opportunity to present mini-programs related to photography. This is a non-juried event. It can be a series of images, themed or not, printed or not; photography related videos; thoughts about a photographic topic; details on organizing printed picture storage at home; detailed advice on buying used photo equipment on eBay, you name it. A program can be about a project, a trip, a body of work, or a topic of special interest of the maker. Depending on how many people sign up you would have 10-15 minutes to make your presentation. Precedence will be given to members who have not presented a program recently. The signup link will be emailed to everybody in the beginning of October.

# **Upcoming Special Events for 2019 Rob Sylvan Photosho Workshops - Saturday, November 16**

Signup at https://www.bostoncameraclub.org/d/d83c8de1-20f3-4ccd-8e3c-a0b099078873

# **Adobe Photoshop** for Photographers Workshops **Presented by Rob Sylvan**

SATURDAY, NOV 16 | FOUNDATIONS AND ADVANCED SESSIONS Sponsored by The Boston Camera Club www.bostoncameraclub.org

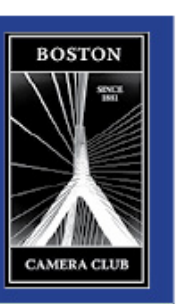

### Sign-up for one or both workshops.

PHOTOSHOP FOR PHOTOGRAPHERS: FOUNDATIONS | 9am - 12pm For those new to Photoshop or never had the chance to develop a good foundation in what Photoshop can do for your photography: We'll cover the key preference settings, develop a good understanding of color spaces for editing, learn the best practices for a solid workflow (involving Lightroom Classic, Bridge, Photoshop, and Camera Raw), gain an understanding of the top file formats for digital photography, and then dive into the key Photoshop tools (such as layers, layer masks, cropping, image sizing, cloning, content aware, adjustment layers, and more). Project files and notes will be provided for anyone to follow along.

### PHOTOSHOP FOR PHOTOGRAPHERS: ADVANCED | 1pm - 4pm

Building on our solid foundation we'll dive into more advanced topics involving editing portrait and landscape photos, retouching to remove unwanted elements, using the Liquify filter, creating selections, replacing skies, adding sharpening, using the Blur gallery for creative effect, and more. We'll also dive into how to create time-saving actions, explore the use of smart objects, and using Camera Raw as a filter. We'll also look at the Camera Raw's built-in functions for merging to HDR, panorama, and HDR Panorama. If Camera Raw can't merge the HDR or panorama together, then we'll look at other photo merge options inside Photoshop itself. Project files and notes will be provided for anyone to follow along.

Note: The latest version of Photoshop will be used for both sessions, but many of the tools and features can be found in earlier versions of Photoshop too.

**REGISTRATION REQUIRED by Wed, November 13, 2019** To register and for more information: go to www.bostoncameraclub.org/ From the Boston Camera Club home page, follow the link for the Adobe Photoshop for Photographers Workshops **WORKSHOP INFO** Foundations Workshop: \$50.00 Advanced Workshop: \$50.00

Attend both Foundations and Advanced Workshop: \$95.00 Workshops will be held at the All Saints Parish Church 1773 Beacon Street, Brookline, MA (in the basement/Dining Room) Corner of Dean Street and Beacon Street; near Cleveland Circle

· On-street parking (meters and free) is available . Public Transportation: Take the Green "C" Line to Dean Street

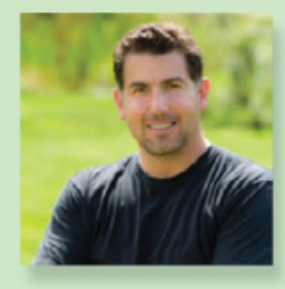

**About Rob Sylvan** I wear the hats of a photographer an educator, and author depending on the combination of projects I am working on at any given time.

I get to work with a number of excellent companies in the photography industry. One my main clients is KelbyOne (formerly NAPP) where I<br>have been the Lightroom Help Desk since Lightroom 1.0 was first released, a regular contributor to Photoshop User magazine, I write scripts for their Camera Basics classes, work behind-<br>the-scenes at Photoshop World, and review all of the online video classes before they appear on KelbyOne.

Bevond my work with KelbyOne. I am an adjunct faculty member of the Visual Arts Department at the New Hampshire Technical Institute, and co-owner of The Digital Photo Workshops. I am also a founding<br>member of Stocksy United (a stock photography co-op). Aside from blogging at Lightroomers I also contribute to Photofocus.com, which has tons of awesome photography news and<br>information.

Over the years I have authored a number of photography related books, and hope to continue writing more into the future.

# **Gallery Night - Tuesday, December 17**

### **Time:** 7 - 930 pm, Dining Room at All Saints Parish

Select 10 images with a theme - a story, a travel trip, or other project - that will create your own exhibition. These 10 images will be projected on screen, but in addition please print one image from your collection up to 16" x 20", matted or mounted, that you will bring with you to be hung on the wall at the event. This is a presentation, not a competition. You will be notified by email when the submission to the Gallery Night is opened.

# **BCC Event Recap Opening Meeting with Sally Matson as Margaret Bourke-White**

Thanks to Sally Matson for reprising her role as groundbreaking photographer Margaret Bourke-White. It was another inspiring performance! An excellent photo essay featuring MBW's work can be found here:

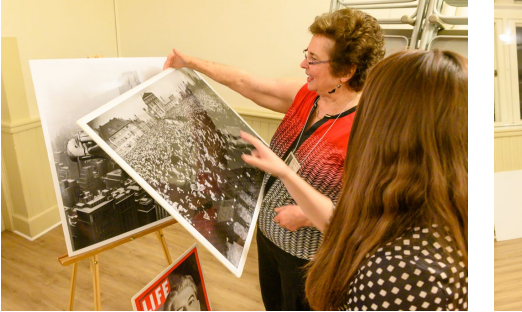

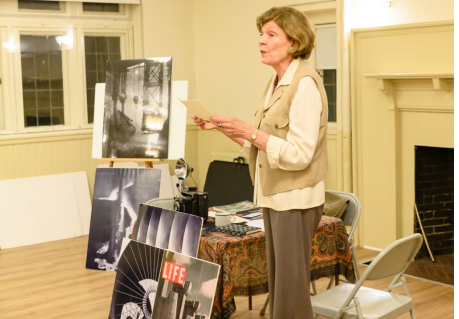

https://www.theatlantic.com/photo/2019/08/photography-of-margaret-bourke-white/596980/

Congratulations to Greg Crisci for his Lifetime Achievement Award, presented by Yair Egozy. Greg just retired after 27(!) years as Treasurer, and before that he served as President and Vice-President. Thank you Greg for your service to the BCC!

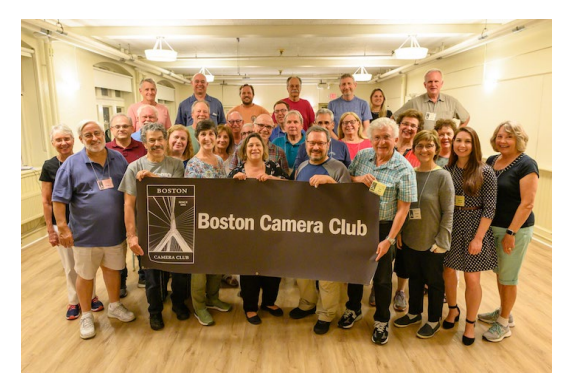

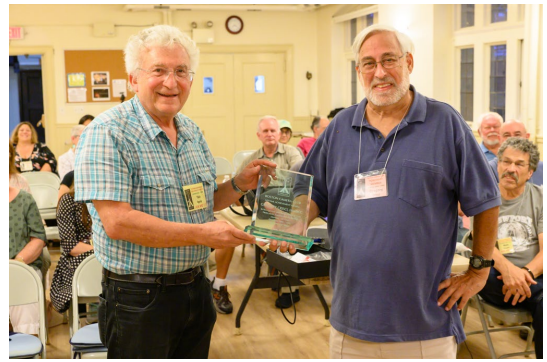

*Images © Erik Gehring.*

# **NECCC and PSA News NECCC Fall Print Competition**

These competitions are held 3 times a year – Fall/Winter/Spring. The images selected to represent the club are usually those entered into regular club competitions.

Our first group of prints needs to be sent to the Whaling City Camera Club for the New England Camera Club Council (NECCC) Fall Inter-Club Print Competition by October 28th. There are 2 categories for this competition: Color and Monochrome.

REMEMBER: Although the prints submitted to NECCC are often the winning prints in the Latimer competition, you may submit your print for consideration to be entered into NECCC competitions. New members are welcome to submit prints. We have found that sharp, larger prints (maximum 16x20 matted) with great impact that basically follow the rules of good composition often do better in NECCC competition.

Prints submitted for NECCC competition must have your name, address and title on the back. All images must be secure in the mat – and have a backing.

If you would like a print to be considered for submission, please give the print to Erik Gehring at the Latimer

competition on October 1st – or to us no later than October 25th. If more than four prints in each category are submitted, a committee will select those images that we think have the best chance of scoring well. We will announce the results of the NECCC interclub competition as soon as they become available. - Arlene and Henry Winkleman, NECCC Representatives - 617-731-5181 - wink8@mindspring.com

# **NECCC Blog and Facebook Page**

 The NECCC Blog and Facebook site are wonderful places to share what is going on photographically in the New England Region. Sign up fopr the NECCC Blog at necccnews.blogspot.com to be notified about NECCC news, and also about photo ops, workshops, and other photography related topics. We are also on Facebook at !!!!!!!!. If you have something for the bulletin or want to write a photo op article contact the News editor: bulletin@neccc.org. We welcome suggestions, contact info@neccc.org

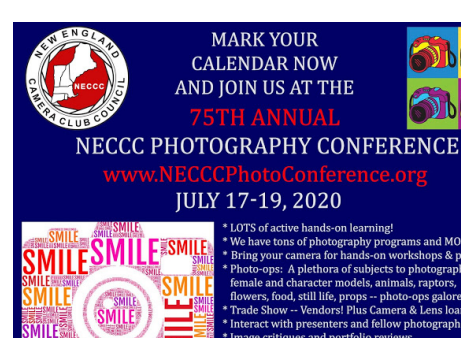

## **NECCC Conference 2020**

**Save The Date: July 17-19, 2020.** The committee is already hard at work trying to make the 75th annual conference spectacular!

# **PSA Club Representative of the Year**

At the Photographic Society of America's 81st Annual Converence in Spokane, WA, Elena McTighe, President of the PSA, presented Henry Winkleman an award for the Club Representative of the Year for Large Clubs. Henry has also been Henry has been appointed the Area PSA Membership Representative for Massachusetts. Congratulations Henry!

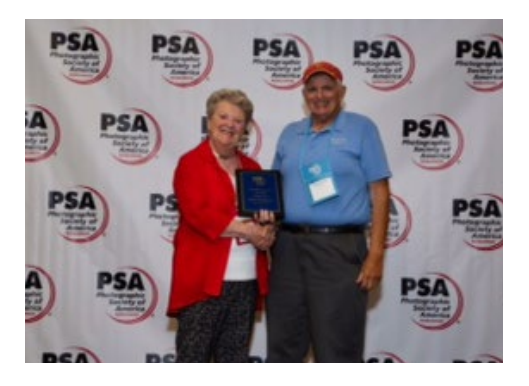

# **PSA Projected Image Division**

The Photographic Society of America (PSA) holds four competitions held during the year. The Club submits 6 images into each competition. Images may be color or monochrome.

Special Competitions – members are informed of competitions that individual photographers may enter. These include: PSA international salons and special photographic contests being held throughout the country. This information is made available to our members through the Reflector, BCC email blasts, the BCC Blog, and the NECCC blog.

- Henry Winkleman, PSA Representative

# **Member News Member Profile: Rich Avis**

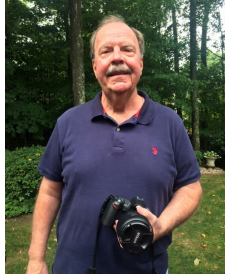

### **When did you join the club? How did you hear about the club?**

I first heard about BCC from my friend David Long. I have been a member for three years now.

**What skill level would you use to describe yourself? How long have you been photographing actively?**

I consider myself to be high intermediate to medium advanced. I bought my first film camera in 1976 and continued

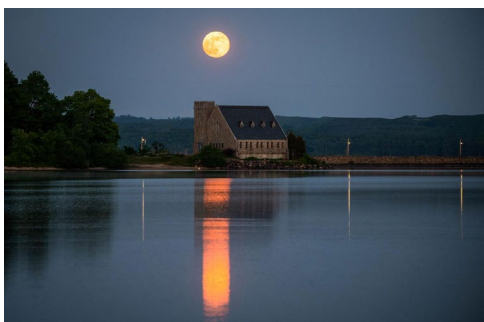

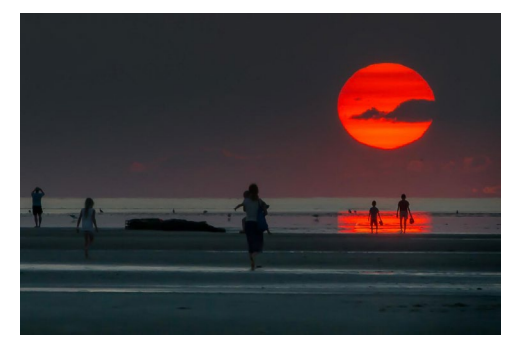

shooting for 10 years or so. I began shooting serious digital in 2009 and have been spending more time ever since. Now that I have more time flexibility I shoot a lot more.

**What/where is your favorite local spot to photograph?** I have three favorites, Cape Cod, The White Mountains, and Boston. All have very unique opportunities for great images.

**What is your favorite subject/genre to photograph?**

I have to say that nature, wildlife and celestial photography are my favorites. However recently I am working hard to increase my skills and competence with landscape.

### **What is your favorite regular BCC program?**

I like all the programs, however the competitions, education programs, and Lightroom critiques are favorites.

**What was the best single program/event you have attended?**

This is a hard question, I'm not sure there is a single program or event. In competitions if the judge provides good feed back these are very helpful. I certainly enjoy the education and and meet up groups as well.

### **What skills do you need to work on?**

Continuous improvement is really important to me. I have to learn more Photoshop skills and more about

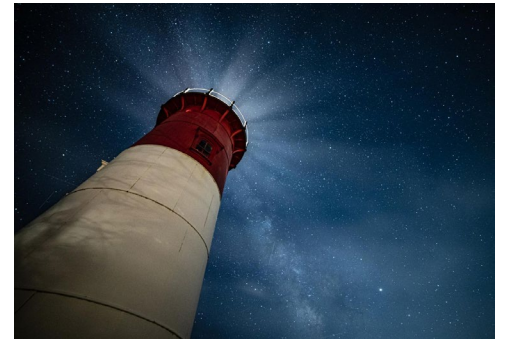

### creating presets on lightroom along with Landscape skills **Any other relevant information about you or your photography that you would like to share?**

I have attended multiple camera clubs during the past five years and find the BCC to be the best. Also members are really helpful and open to discussions and questions. I am recently retired and I find photography an awesome hobby. With the increase travel we are now doing its even more fun. To me though, I try to shoot what I feel and what moves me.

Follow Rich on Facebook at https://www.facebook.com/richard.avis.96 and Instagram at https://www.instagram.com/richard.avis/.

# **Member Travelogue: Java and Bali**

### **Reported by Marc Goldring; photography by Marc Goldring.**

We visited Mount Merapi, one of Indonesia's 130 active volcanoes. It is located in central Java, near the city of Yogyakarta. While it was completely dormant during our visit, eruptions have occurred in the past. One of the

largest was in 1006, which spread ash throughout central Java. More recently, in 2010, a series of eruptions killed scores of people and forced tens of thousands to evacuate the area. The peak was cloudcovered during most of our visit.

The Borobudur temple complex is a UNESCO World Heritage site,

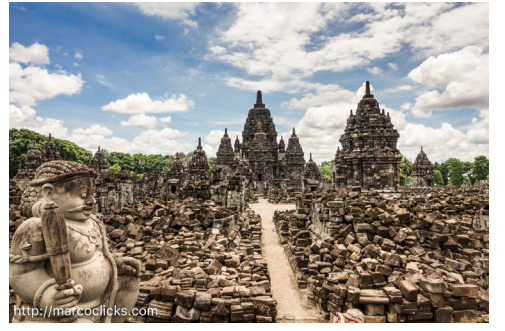

also located in central Java, that includes a series of three Mahayana Buddhist temples, dating from the 8th and 9th centuries. Because it is a World Heri-

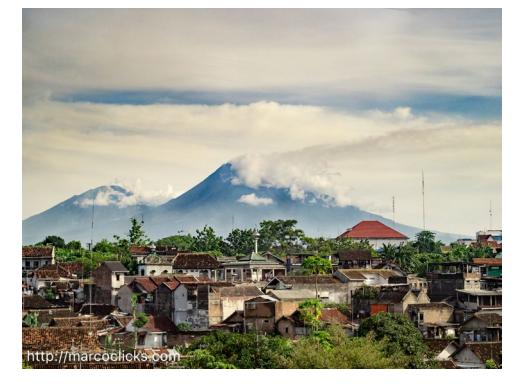

tage site, archeological reconstruction is on-going. In this shot, we are looking at area where various pieces from destroyed monuments and temples are stored until they can be reassembled – the work of several life-times!

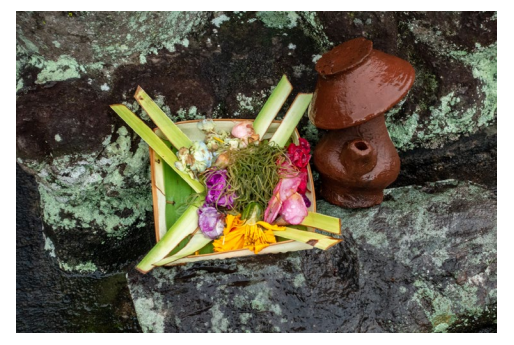

Rice is grown throughout Bali. The fields are usually terraced since they are often grown on hillsides. They are irrigated so that the tender shoots are kept moist as they grow. One of the hallmarks of many rice fields in Bali, indeed a highlight of Bali in general, is the prevalence of daily offerings that Balinese place in places like shops, sidewalks, and, yes, rice fields. These offerings to appease and please the Hindu gods and are taken quite seriously by the Balinese. They are very common on sidewalks and in front of shops – and of course in temples and other

devotional sites. They are

replaced daily and it is a significant cottage industry in collecting the ingredients for them as well as assembling them.

We went to a "floating temple" on the west side of Lake Beratan in central Bali. The gentle, reflective surface of the lake surrounding most of the temple's base give the impression that the entire com-

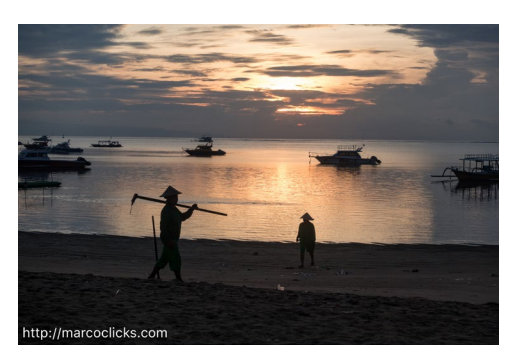

plex is floating on the water. The mountain range surrounding the temple,

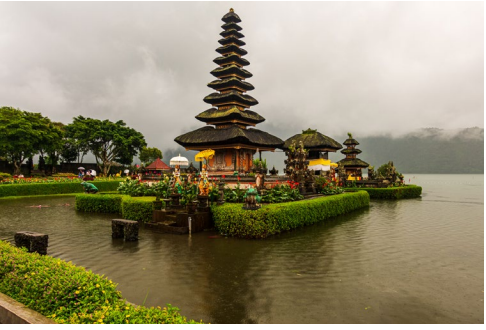

when visible, form a backdrop for it. The grounds of the temple are ablaze in colorful statues and other devotional objects.

Finally, toward the end of our visit, we reached Sanur, one of the earliest coastal resort areas, on the east side of the island's isthmus. A small city with a wealth of arts and cultural offerings, both historic and contemporary. It is well known throughout Bali for its beaches, which we visited at sunrise one morning.

Visit Marc online at https://www.marcoclicks.com.

# **Classes, Lectures & Publications with BCC Representation**

Who: Tony Schwartz

What: **"Mountain Gorilla Protection and the Batwa Pygmies of Uganda"** Where: Article in the Fall issue of Solstice Literary Magazine More Info: https://solsticelitmag.org/content/mountain-gorilla-protectionand-the-batwa-pygmies-of-buhoma-uganda/

You can also buy Tony's photo book on the Batwa Pygmies at https://store. bookbaby.com/bookshop/book/index.aspx?bookURL=Stories-of-the-Batwa-

Pygmies-of-Buhoma-Uganda. **All royalties from sales are donated to the Kellermann Foundation, for the benefit of the Batwa Pygmies.**

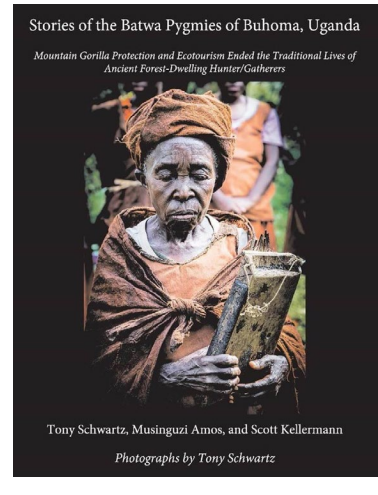

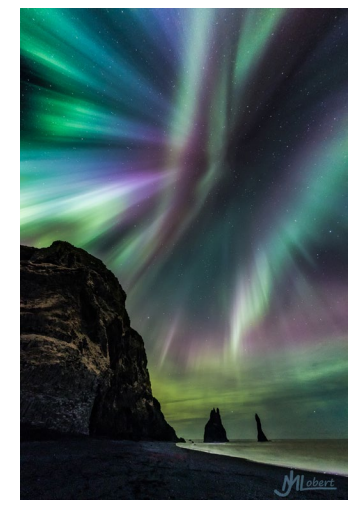

Who: Jürgen Lobert (and Lisa Ryan) What: **Iceland Photo Tour** When: **March 22-29, 2020**

More Info: This is a unique photo experience in a very small group, six attendees and two experienced operators, a 3-to-1 ratio. https://leyetscapes.com/workshops/index.html

Where: Click! Photography Conference What: **Introduction to Night Photography lectures** When: **Saturday, November 2, 2019, 9 am – 430 pm** https://capecodartcenter.org/events-3/click2019/

*"Opal Sky" © Jürgen Lobert.*

### Who: Erik Gehring

Where: Eliot School, 24 Eliot Street, Jamaica Plain, MA 02130 What: **iPhonography** When: **Two Wednesdays, October 2 and 9, 2019, 7 – 9 pm** More Info: https://eliotschool.org/classes/iphonography-1f19 Where: Cambridge Art Association, 25 Lowell Street, Cambridge, MA What: **Photographing Your Artwork** When: **Thursday, October 10, 2019, 630 – 9 pm** http://www.cambridgeart.org/workshops/

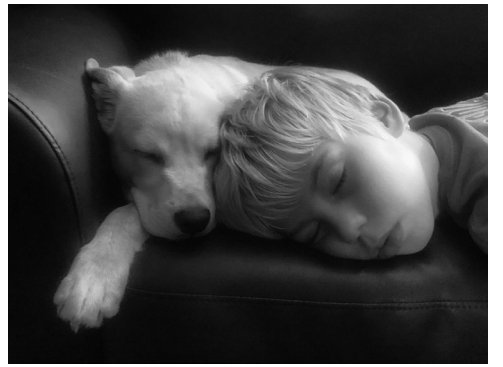

*Image © David Long. "A Boy and His Dog" © Erik Gehring.*

What: **Organizing and Preparing Artwork for Submission** When: **Wednesday, November 13, 2019, 630 – 830 pm** cambridgeart.z2systems.com/np/clients/cambridgeart/event.jsp?event=2806

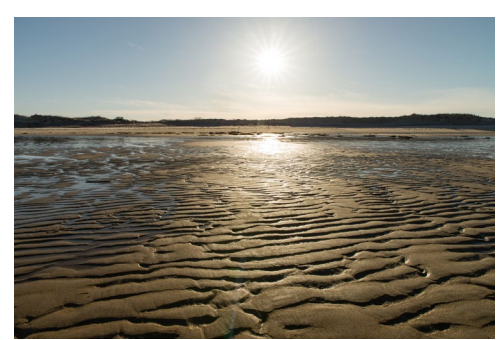

*"Plum Island Scape" © Erik Gehring.*

Where: BlueHour Photo Ventures What: **Fall in the Arboretum** When: **Sunday, November 3, 8 – 10 am** More Info: With optional sunrise shoot from 6-7 am at nearby Jamaica Pond. https://www.bluehourboston.com/fall-in-the-arboretum What: **Plum Island Abstracts** When: **Saturday, November 23, 2019, 1 – 430 pm** and **Saturday, February 8, 2020, 2 – 530 pm** More Info: https://www.bluehourboston.com/plum-island-abstracts

Who: David Long

Where: Workshops sponsored by BlueHour Photo Ventures What: **Covered Bridges and Countryside –** Stowe, VT When: **October 8-9, 2019** More Info: https://www.bluehourboston.com/countryside

What: **Fall in the Northeast Kingdom –** St. Johnsbury, VT When: **October 9-10, 2019** More Info: https://www.bluehourboston.com/northern-vermont

What: **White Mountains Fall Foliage** – Lincoln, NH When: **October 10-11, 2019** More Info: https://www.bluehourboston.com/white-mountains-fall

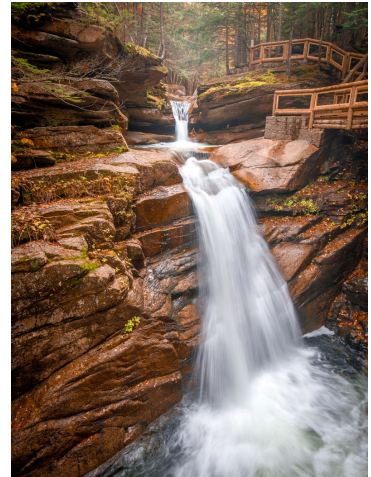

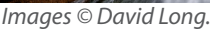

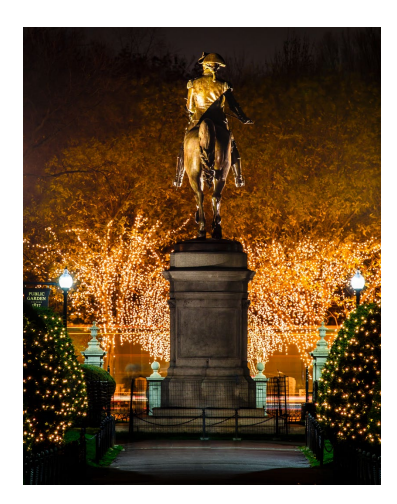

What: **Fall in Central MA** When: **Sunday, October 13, 2019, 830 am - 6 pm**

More Info: https://www.bluehourboston.com/centralma

What: **Falls and Foliage of Southern NH** – Henniker, NH When: **Thursday, October 17, 2019, 8 am – 5 pm** More Info: https://www.bluehourboston.com/falls-foliage

What: **Holiday Lights of Boston** When: **December 8, 9, and 15, 2019, 330 – 830 pm** More Info: https://www.bluehourboston.com/holiday-lights

# **Exhibitions with BCC Representation**

Who: Marc Goldring, Stephen Shapiro, and Bruce Wilson

### What: **2019 Open Photo Exhibit**

Where: Cambridge Art Association, University Place Gallery, 124 Mt.

Auburn Street, Cambridge MA

When: October 3 – 31, 2019 **Reception: Thursday, October 3, 6 - 8 pm**

More Info: http://www.cambridgeart.org/2019-open-photo-exhibit/

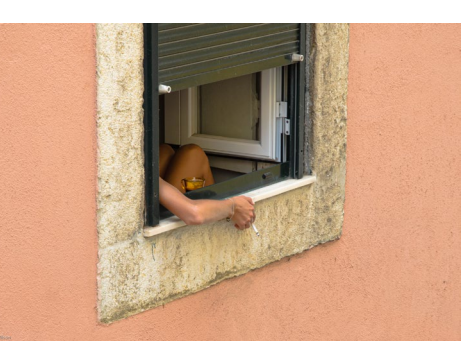

*"Take Five" © Bruce Wilson.*

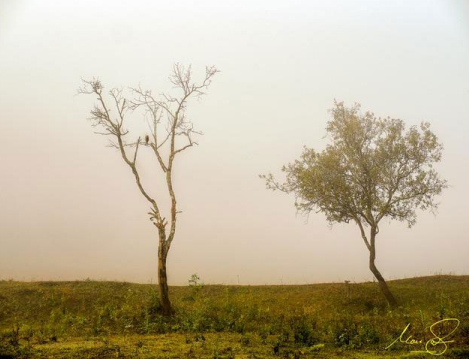

*"Periyar Trees and Mist" © Marc Goldring. "MoPop" © Stephen Shapiro.*

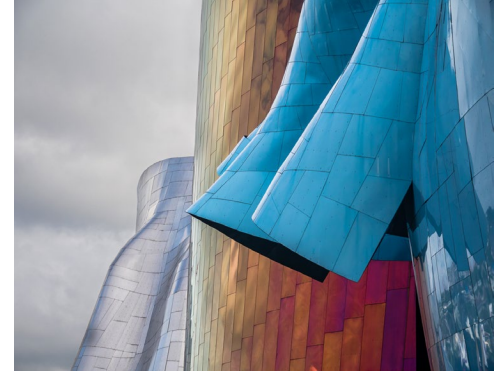

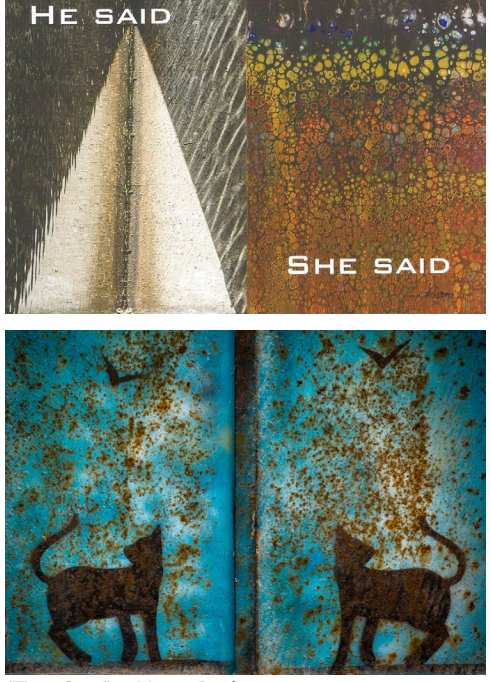

Who: Marty Becker (and Rosetta Becker) What: **He Said She Said** Where: Lakeside Gallery, Sharon Adult Center, 219 Massapoag Avenue, Sharon, MA 02067 When: October 2 – November 20, 2019 **Reception: Wednesday, October 16, 7 – 9 pm** More info: https://www.townofsharon.net/council-on-aging

*"Two Cats" © Marty Becker.*

Who: Sally Chapman What: **In God We Trust**  Where: Hera Gallery, 10 High Street, Wakefield, RI 02879 When: October 12 – November 16, 2019; **Reception: Saturday, October 12, 6 – 8 pm** https://www.heragallery.org

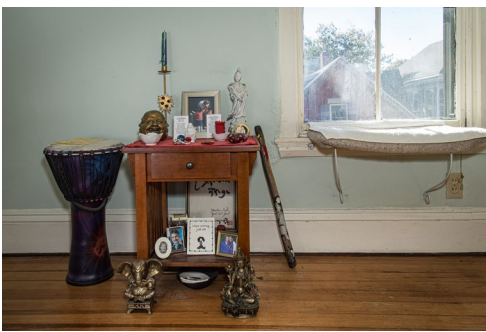

*"Jean Shrine" © Sally Chapman.*

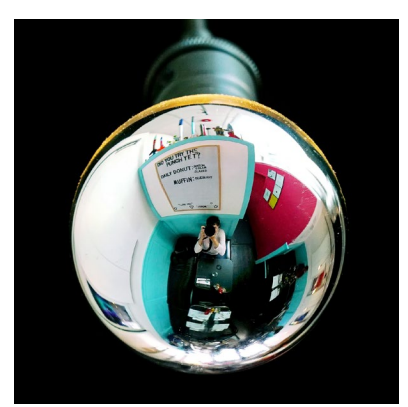

Who: Joni Lohr What: **You: Artists Depict Themselves** Where: Hopkinton Center for the Arts, 98 Hayden Rowe Street, Hopkinton, MA 01748 When: October 7 – November 19, 2019 **Reception: Friday, October 11, 6 – 730 pm** https://www.hopartscenter.org//gallery/call-for-art

*"While I'm Waiting" © Joni Lohr.*

Who: Betsey Henkels What: **The Light You Cannot See: Infrared Photos of the Arboretum** Where: Arnold Arboretum, 125 The Arborway, Jamaica Plain, MA When: October 25, 2019 – February 9, 2020; **Reception: Saturday, October 26, 1 – 3 pm**  https://www.arboretum.harvard.edu/news-events/art-shows/

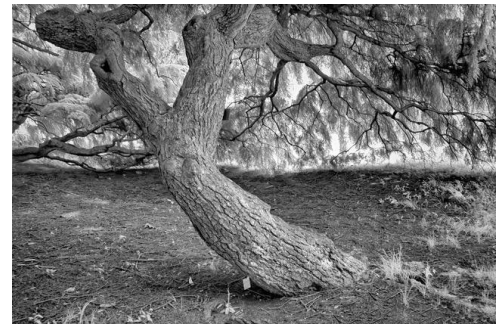

*"Hanuted by Druids" © Betsey Henkels.*

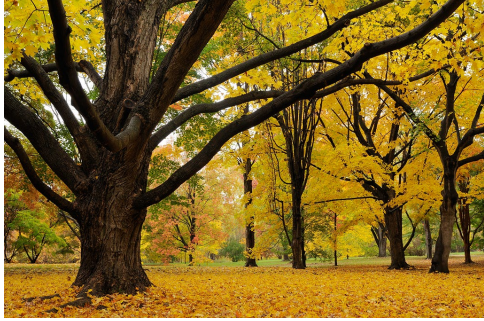

### Who: Erik Gehring

What: **Roslindale Open Studios** Where: Mary McCusker's house, 16 Ashfield Street, Roslindale, MA 02131 When: **Saturday and Sunday, October 19-20, 11 am – 5 pm** More info: www.roslindaleopenstudios.org

*"Maples in Fall" © Erik Gehring.*

### Who: Sally Chapman, Erik Gehring, and Gordon Saperia

What: **Annual Juried Arts Exhibition**

Where: Amazing Things Arts Center, 160 Hollis Street, Framingham, MA 01702

When: **September 12 – November 2, 2019**

https://amazingthings.org/event/11th-annual-openarts-juried-exhibition/

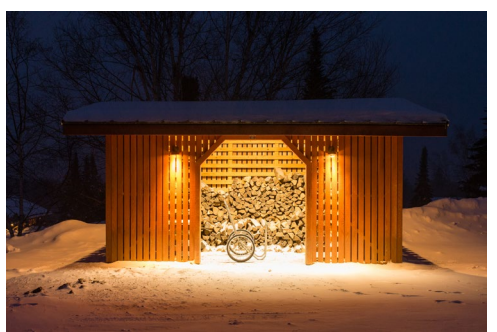

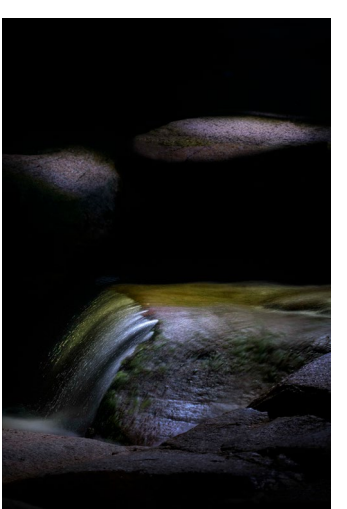

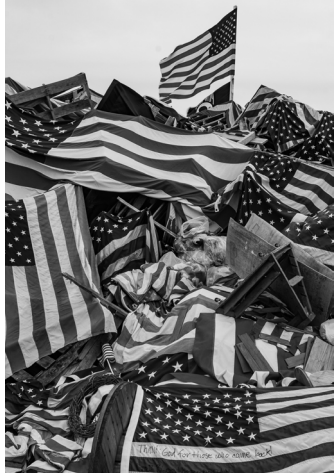

*"The Woodshed" © Erik Gehring. "Rocks and Falls © Gordon Saperia. "Watchfire" © Sally Chapman.*

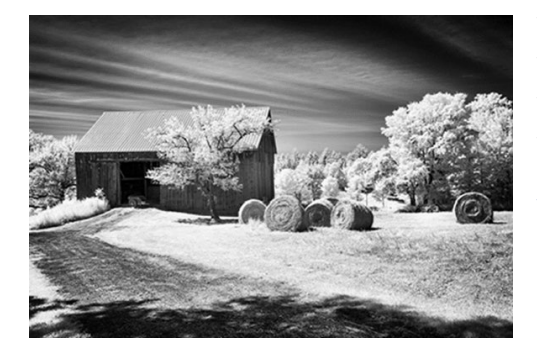

Who: Tony Schwartz What: **COSO Artists – Small Works: "Embark"** Where: Copley Society of Art, 158 Newbury Street, Boston, MA 02116 When: **September 6 – October 31, 2019** https://copleysociety.org/exhibition/small-works-embark

Who: Sally Chapman What: **Somerville Toy Camera Festival** Where: Brickbottom Gallery, 1 Fitchburg Street, Somerville, MA When: **September 5 – October 5, 2019** https://brickbottom.org/exhibition/7th-annual-somerville-toycamera-fest/ and http://www.somervilletoycamera.org

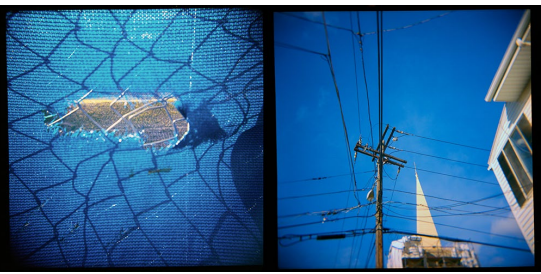

*"Blue Diptych" © Sally Chapman.*

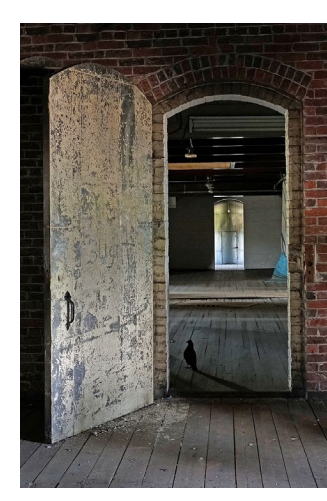

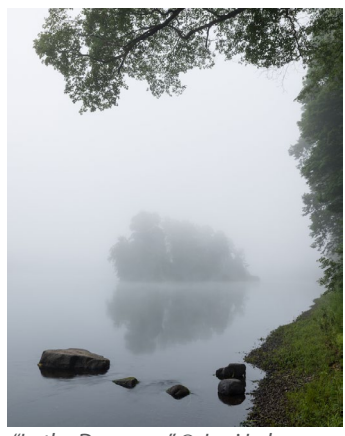

*"In the Doorway" © Joni Lohr. "An Island Framed" © Erik Gehring.*

Who: Erik Gehring and Joni Lohr What: **Art Associations Invitational** Where: Menino Arts Center, 26 Central Avenue, Hyde Park, MA 02136 When: **September 5 – October 30, 2019** http://www.hpaa-mac.org/exhibits/

### Who: Lou Jones What: **New Visions of Designed Environments** Where: Boston Society of Architects, 290 Congress Street, Boston, MA When: **June 4, 2019 – January 3, 2020**

www.architects.org/exhibitions/new-visions-of-designed-environments

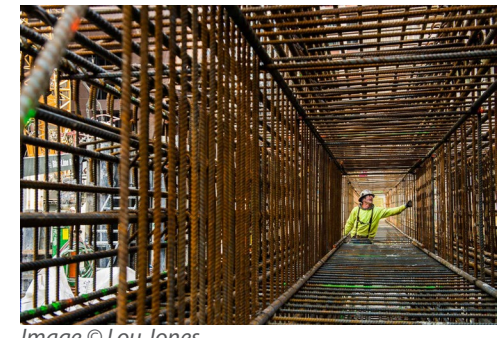

*Image © Lou Jones.*

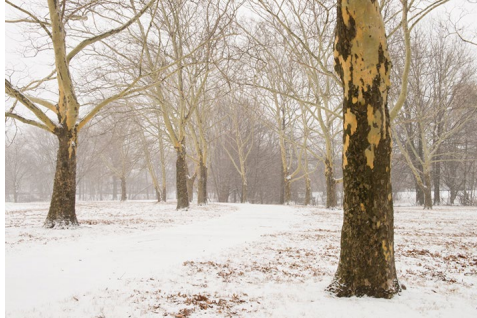

*"London Plane Trees and Walkway" © Erik Gehring.*

### Who: Erik Gehring

What: **Jamaica Plain Artists Association Members Exhibition** Where: JP Licks, 659 Centre Street, Jamaica Plain, MA 02130 When: **September 10 – November 20, 2019** http://www.jpaa.org and https://jplicks.com

# **Exhibition Calls**

**Solo 2020** – Bromfield Gallery, Boston, MA Solo exhibition to be held in January 2020 for two New England artists who have not previously had a solo show in a commercial gallery. Juror is Andrew Witkin of Krakow Witkin Gallery, Boston, MA. \$35 for submission of five jpegs from a recent body of work. Online submissions only. **Deadline is October 1, 2019**. More info at: https://www.bromfieldgallery.com/solo-competition

### **The Audacity of Hope - 4th Annual Juried Group Show** – New England School of Photography

December 3, 2019, - January 3, 2020; Reception: Tuesday, December 10, 6 – 730 pm Juror is Paula Tognarelli of the Griffin Museum of Photography, Winchester, MA. \$25 for four images. Online submissions only. **Deadline is October 31, 2019.** More info at: https://www.nesop.edu/events/the-garner-center/juried-group-show/

**Patterns and Shadows** – New York Center for Photographic Arts, NY, NY

Cash prize winning and Juror Selection images will be featured in a New York Gallery Exhibition at Jadite Galleries in the spring 2019.

**Juror is Paula Tognarelli of the Griffin Museum of Photography, Winchester, MA.**

\$35 for three images, additional images for \$10 each.

Online submissions only. **Deadline is November 10, 2019.**

More info at: https://www.nyc4pa.com/patterns-and-shadows-2019

# **Competition Results - September 2019**

## **Projected Image Competition: September 17, 2019 - Judge Paul Smith**

### **Open A - 23 entries**

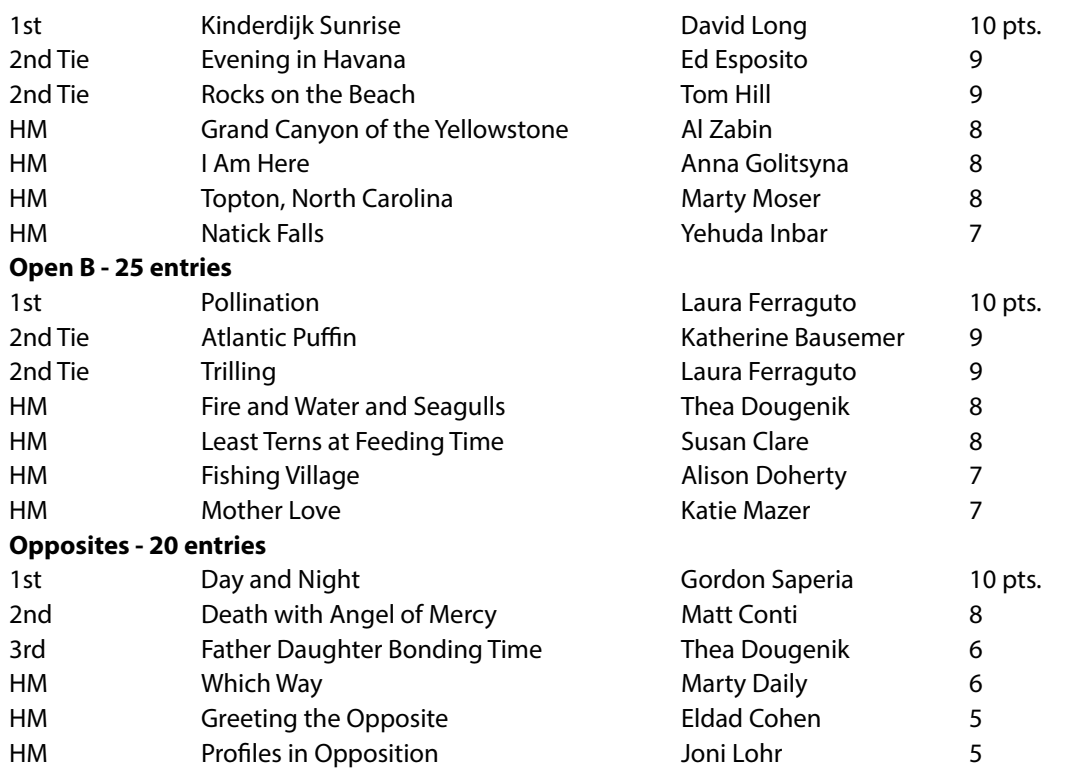

### **Wet - 34 entries**

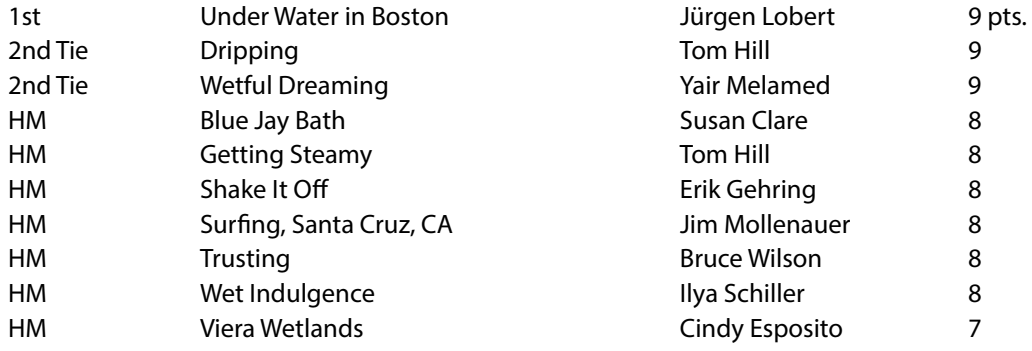

### **Open A Winners**

### **1st Place**

Kinderdijk Sunrise - David Long

This was shot at f/8 for 1/2 second at ISO 100 at 18mm, with a Canon Mark IV and a 16-35 L series Canon lens. I used a RRS tripod and ball head and a graduated 3 stop ND filter. Not muck Post in Lightroom and no special techniques were used.

I had seen so many shots of this UNESCO site and was anxious to shoot it. I arrived an hour before sunrise as I wanted to get a feel for the site which is massive. Upon finding the location to work up a composition, the clouds started to fill in the previously clear sky just as the sun started to rise. Yes it was preplanned, as much as sunrises can be and I went on to have great light for the next hour.

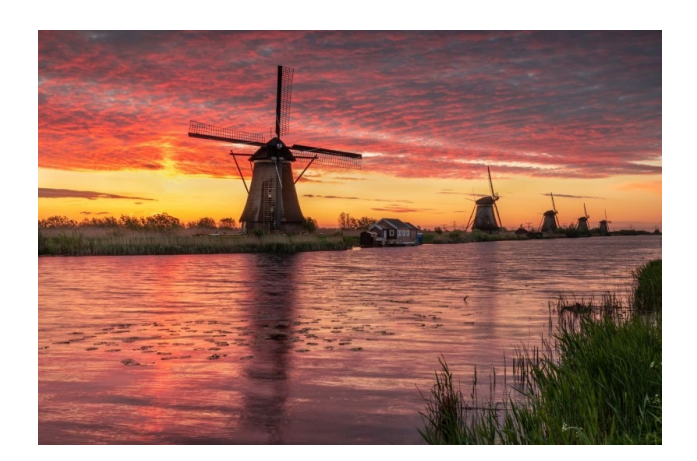

**2nd Place Tie** Evening in Havana - Ed Esposito

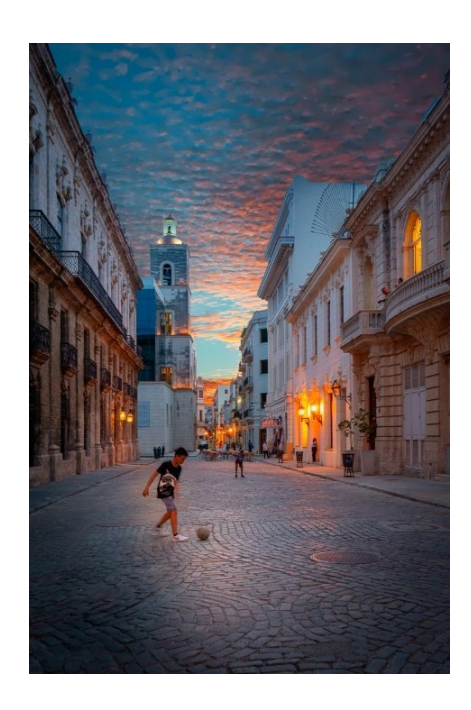

### **2nd Place Tie** Rocks on the Beach - Tom Hill

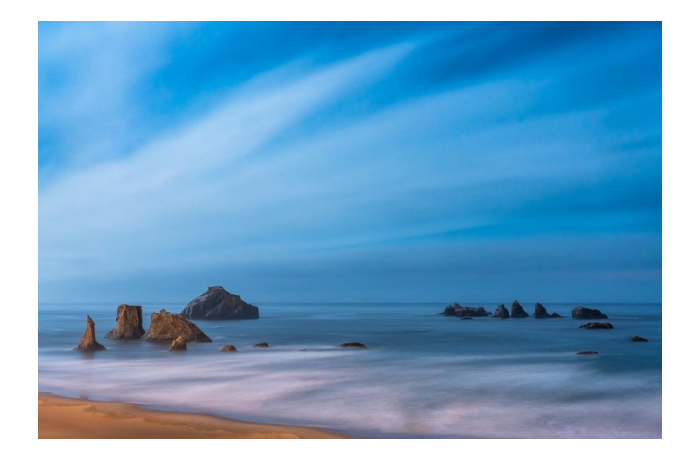

### **Open B Winners 1st Place**

### Pollination - Laura Ferraguto

I walked out of my house early one July morning to find several beautiful metallic sweat bees in the cosmos in my backyard. I've never noticed them before so I ran back inside to grab my camera and tripod. I set up the camera, focused on my favorite flower, then sat and waited for a bee to hopefully land on it. Happily my patience was rewarded. Shot with Canon 80D and Canon 100mm f/2.8L macro lens at 1/250 sec., f/7.1, ISO 800 in bright shade. Basic post-processing in Lightroom, including slight cropping and cloning out a couple specks of dirt on the petals.

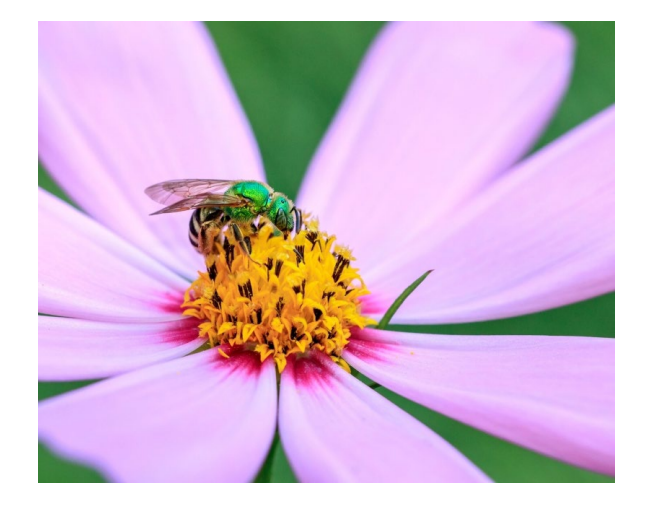

**2nd Place Tie** Atlantic Puffin - Katherine Bausemer

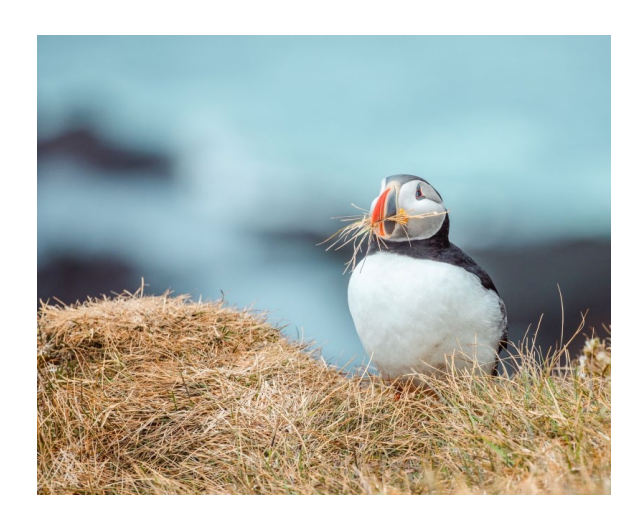

### **2nd Place Tie** Trilling - Laura Ferraguto

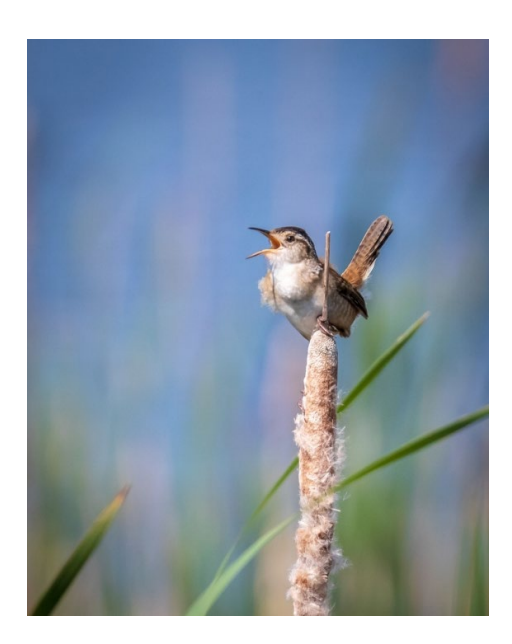

### **Opposites Winners 1st Place**

### Day and Night - Gordon Saperia

Two images (one day and one night) Nikon D850 with Nikkor 24- 70 lens at 70 mm. Night image: 1/60th second f/2.8, ISO 1600 on a tripod; Day image : 1/640th second f/4.5, ISO 200

When I saw the category "Opposites" I thought I might have an opportunity to blend day and night city shots, which is what I did. Clouds and stars came from other images. There was some initial process in LR but all the compositing and blending were in PS. The gradient tool was very helpful.

**2nd Place** Death with Angel of Mercy - Matt Conti

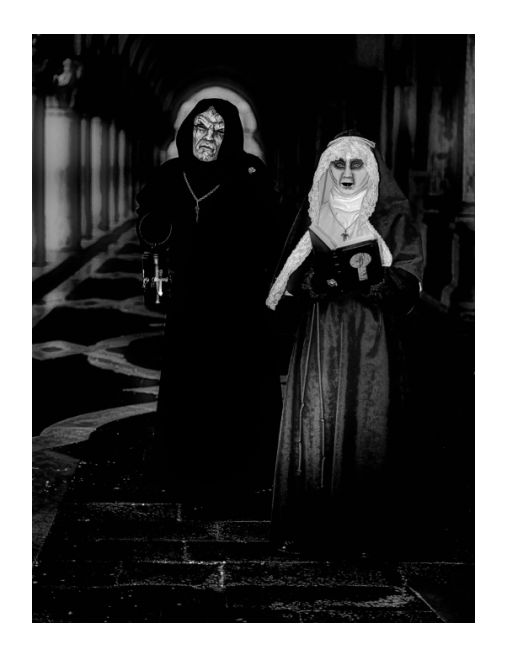

### **3rd Place**

Father Daughter Bonding Time - Thea Dougenik

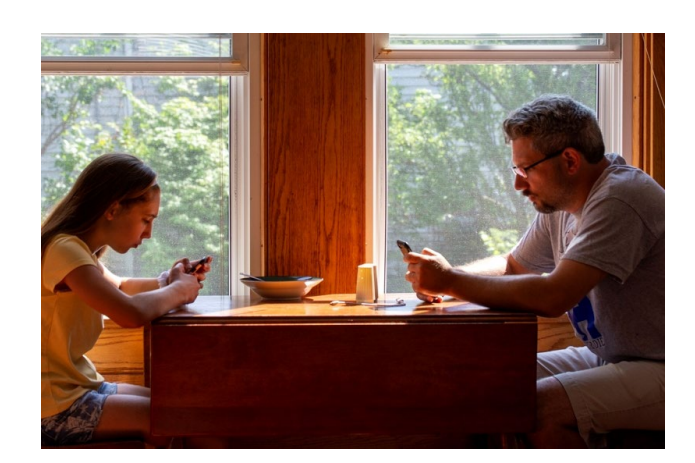

### **Wet Winners**

### **1st Place**

### Under Water in Boston - Jürgen Lobert

One of my very first photo shoots during the NESOP workshop on Night Photography that I took in 2011 - and now teach myself - happened after an intense rain storm. I created some of my still-favorite photos that night and it opened my eyes for the creative possibilities of reflections on wet surfaces. For my Meetup group, I had been planning to shoot in Boston after a rain storm, which is difficult to plan (there needs to be a very good chance for rain, but it needs to stop at the right time). In June, that finally happened and the planning paid off. The group went to Boston after a rain storm and we shot reflections in the water puddling up around city hall. There were many good view points, but I liked this one best, where I put the tripod right into the middle of a very large puddle, on lowest setting

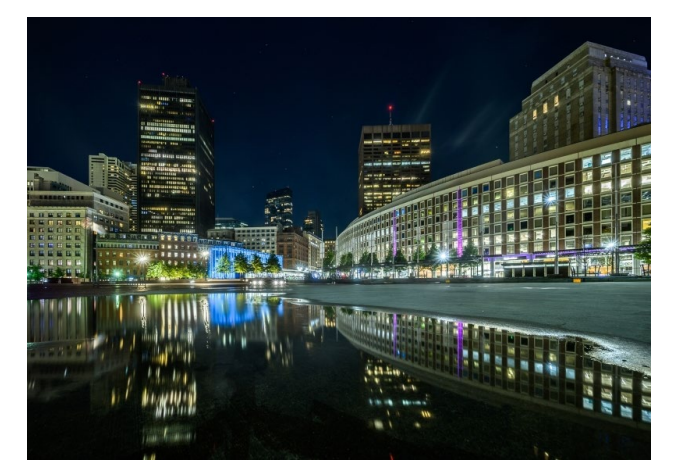

about one foot of the ground, and with my widest lens to create the dramatic illusion of the entire plaza under water (the puddle was less than an inch deep). I liked the composition with the curved line from the right, the beautiful, new LED-lit train station in the center and the tall building to the left. The small aperture rendered nice star bursts. To accommodate the bright lights, I used HDR layering of 2 images. Some stars can be seen in the night sky. Nikon Z6, Venus Laowa 12mm, f/16, 8s.

**2nd Place Tie** Dripping - Tom Hill

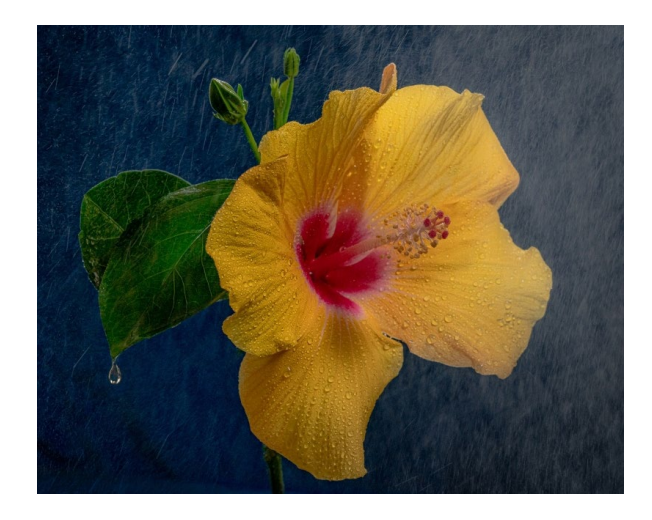

**2nd Place Tie** Wetful Dreaming - Yair Melamed

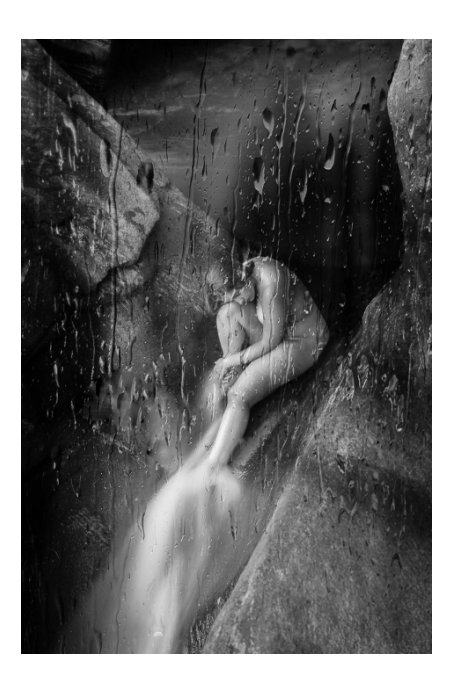

# **Member Resources The BCC Blog**

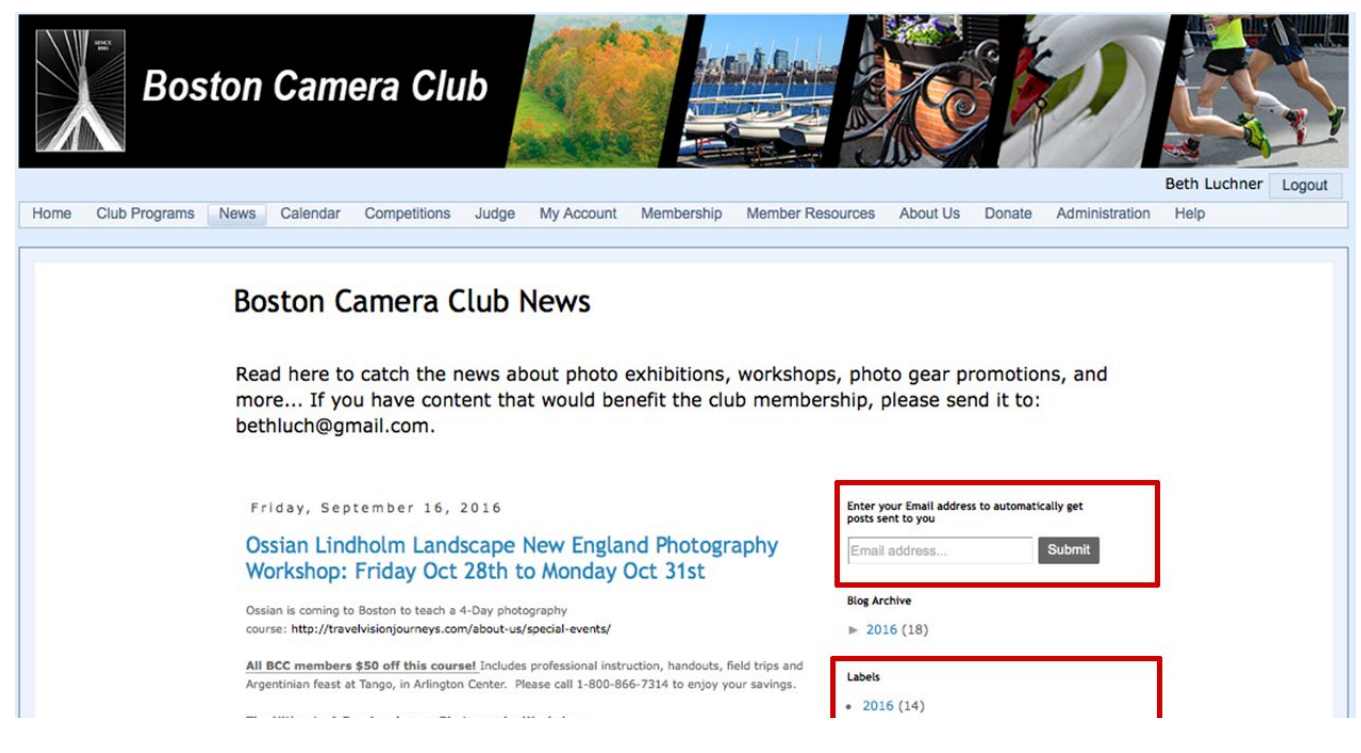

Get all your news about photography exhibits with BCC representation, opportunities for photo submissions, photo workshops, photo education programs and more through the new BCC News Blog. Go to News>News Blog: https://www.bostoncameraclub.org/d/ca3656b6-472b-44c9-a78b-62a603b1da6e

Subscribe to the Blog Posts: Save yourself time and get the posts delivered directly to your email. Just enter your email in the box in the upper right corner of the BCC News Blog page. Whenever a new blog post is entered, you will receive an email with that post's content.

View Only Blog Posts That Interest You: Use the Labels to " lter" the posts to view only speci c topics. For example, if you only want to view the posts for Photo Talks, simply click the Label "Photo Talks." At the top of the displayed posts, you'll see a menu to return to "Show all posts."

# **Member Websites**

The BCC web site maintains a list of current members' web sites. To get your web site listed, send an email to webmaster Gal Ish-Lev Bros at bcameraclubadm@gmail.com. On the website got to Member Resources>Member Web Sites:

https://www.bostoncameraclub.org/d/cf141105-352b-4728-88ee-f3338e3ac089

# **Follow the BCC on Social Media**

On Facebook: @BostonCameraClub

https://www.facebook.com/BostonCameraClub

On Twitter: @BostCameraClub

https://twitter.com/BostCameraClub

On Instagram: @bostoncameraclub

https://www.instagram.com/bostoncameraclub/

We post winning photos from competitions, past and

upcoming events and exhibitions, articles of interest, and more!

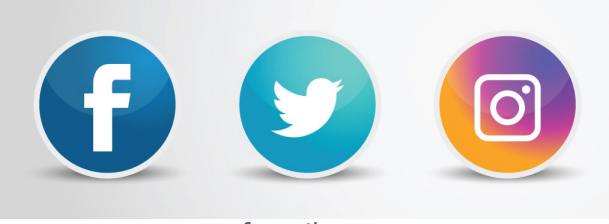

*Created by Freepik -* www.freepik.com.

# **BCC Events through December 2019**

- Nov. 05 Latimer Print Open A/B; Landscape (not PSA); Windows Judge Bruce Myren
- Nov. 12 Photo Critique / Lightroom Workshop
- Nov. 19 Projected Image Open A/B; Nature (PSA); Three Judge Mike Di Stefano
- Nov. 26 Education Documentary Photography on Cuban Life with Nancy Carbonaro
- Dec. 03 Latimer Print Open A/B; Monochrome/Interiors; Clouds Judge Ray Guillette Dec. 10 Model Studio
- 
- Dec. 10 Photo Critique / Lightroom Workshop
- Dec. 17 Gallery Night
- Dec. 24 No Meeting Happy Holidays
- Dec. 31 No Meeting Happy Holidays

# **BCC Competitions January through May 2020**

- Jan. 07 Projected Image On the Street; Vegetables Judge Jürgen Lobert
- Jan. 21 Latimer Print Open A/B; Closeup/Macro; Silhouettes Judge Tracey Greene
- Feb. 18 Projected Image Open A/B; Nature (PSA); Portraits Judge Michael Roman
- Mar. 03 Latimer Print Open A/B; Cityscape; Minimalism Judge Elisif Brandon
- Mar. 17 Projected Image Open A/B; Abandoned/Forgotten; 7 Deadly Sins Judge Rick Cloran
- Apr. 07 Latimer Print Open A/B; Panorama; Winter Judge Henry Weisenburger
- Apr. 21 Projected Image Open A/B; Patterns; Planes, Trains, & Automobiles Judge TBD
- May 05 Latimer Print Open A/B; Decisive Moment; Reflections Judge Fran Forman
- May 19 Field Trip All Entries in One Open Category Judge TBD

### The Boston Camera Club is proud to be a member of the

- NECCC (New England Camera Club Council)
- PSA (Photographic Society of America)

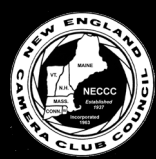

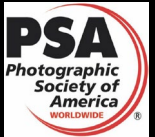

*President : Anna Golitsyna Vice President: Alison Doherty Treasurer: Jürgen Lobert Secretary: Nancy Ahmadifar BCC Reflector Editor: Erik Gehring* 

http://www.neccc.org | http://www.psa-photo.org *http://www.bostoncameraclub.org*